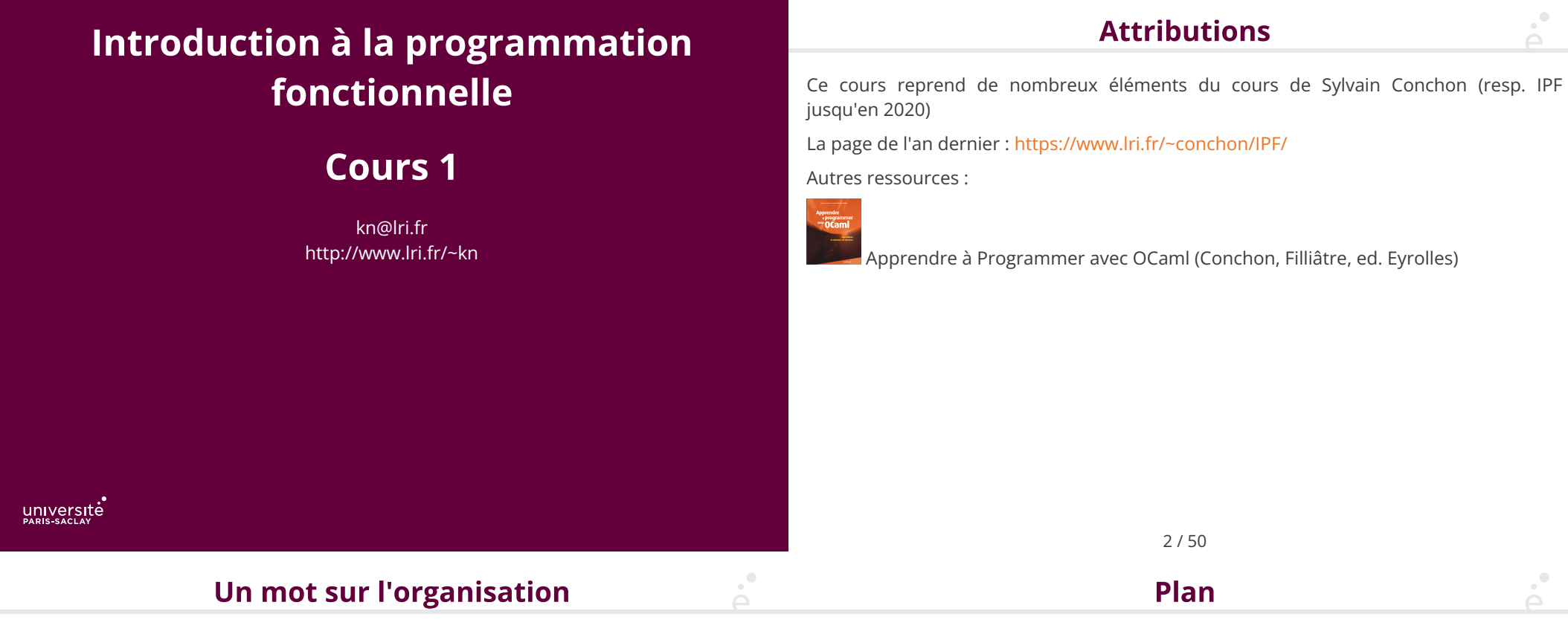

- ◆ 6 séances de cours et TP
- ◆ Cours le mercredi après-midi amphi H4
- ◆ TP les mercredi après-midi (LDD2 IMg1/g2, L2 g3), le jeudi matin (L2 g2) et le jeudi après-midi (L2 g1)
- ◆ Examen (en présentiel) au moment des partiels ou un peu après

DM ou TP Noté : 40%, examen : 60%

Pour les LDD2 IM Uniquement : mini-projet dans le prolongement de l'UE (5 ou 6 séances de TP jusqu'en décembre).

- 1 IPF (1) : expressions de bases, if/then/else, fonctions
	- 1.1 Langages de programmation
	- 1.2 Le langage OCaml
	- 1.3 Types simples
	- 1.4 Expressions
	- 1.5 Fonctions

## **Définitions**

 $\mathbf{a}^{\bullet}$ 

Un langage est un système de communication structuré. Il permet d'exprimer une pensée et de communiquer au moyen d'un système de signes (vocaux, gestuel, graphiques, ...) doté d'une sémantique, et le plus souvent d'une syntaxe.

Un langage de programmation est un système de communication structuré. Il permet d'exprimer un algorithme de façon à ce qu'il soit réalisable par un ordinateur. Il est doté d'une sémantique, et d'une syntaxe.

La syntaxe est l'ensemble des règles de bonne formation du langage.

Exemple avec du code OCaml:

- 1 + 4 (\* est syntaxiquement correct \*)
- 1 / 'Bonjour' (\* est syntaxiquement correct \*)
- 1 + (\* est syntaxiquement incorrect \*)

### La sémantique est l'ensemble des règles qui donne le sens des programmes bien formés

- $1 + 4$  (\* est sémantiquement correct \*)
- 1 / "Bonjour" (\* est sémantiquement incorrect \*)

5 / 50

# **Quels langages de programmation?**

# Quels sont les caractéristiques des langages de programmation?

6 / 50

• Généralistes ou dédiés : certains langages ont un but spécifique (par exemple SOL pour interroger les bases de données) d'autres sont généralistes (comme C++, Python ou Java)

• Compilés ou interprétés : des langages compilés sont traduits par un compilateur en instructions machines (C, C++, Java, …).

Les langages interprétés disposent d'un *interprète* qui permet d'évaluer des phrases du langages (le Shell, Python, JavaScript, …).

- ◆ Typés dynamiquement ou statiquement
- ◆ Impératifs, fonctionnels, orienté objets, logiques, …
- ◆ …

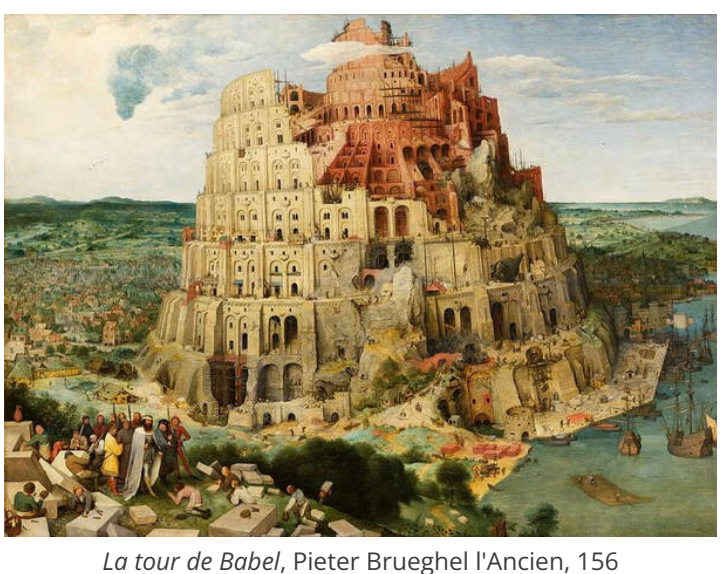

Plan

- ◆ Il n'y a pas un unique langage de programmation qui soit le meilleur
- Un bon programmeur ou une bonne programmeuse se doit de connaître plusieurs langages
- ◆ Connaître plusieurs langages permet d'aborder des problèmes de façon di�érentes
- ◆ Cela permet aussi de choisir le meilleur outil pour résoudre son problème

Sur le cycle de Licence, au moins 5 langages

- ◆ C++ (programmation impérative)
- ◆ Python (programmation impérative et objet)
- ◆ Java (programmation Orientée Objet)
- ◆ (programmation fonctionnelle)
- ◆ SQL (interrogation de bases de données)
- 1 IPF (1) : expressions de bases, if/then/else, fonctions
	- 1.1 Langages de programmation √
	- 1.2 Le langage OCaml
	- 1.3 Types simples 1.4 Expressions
	- 1.5 Fonctions

#### 9 / 50

# Caractéristiques du langage

◆ Langage généraliste : traitement de données, interfaces graphiques, réseau, jeux, calcul scientifique, intelligence artificielle, ...

11 / 50

◆ Langage compilé (comme C++ ou Java)

• Langage typé statiquement (comme C++ ou Java)

Le langage supporte différents paradigmes : fonctionnel, impératif, orienté objet.

Dans ce cours, on n'utilise que le fragment fonctionnel

# Un premier programme

On considère le fichier salut.ml

 $\mathcal{A}^{\bullet}$ 

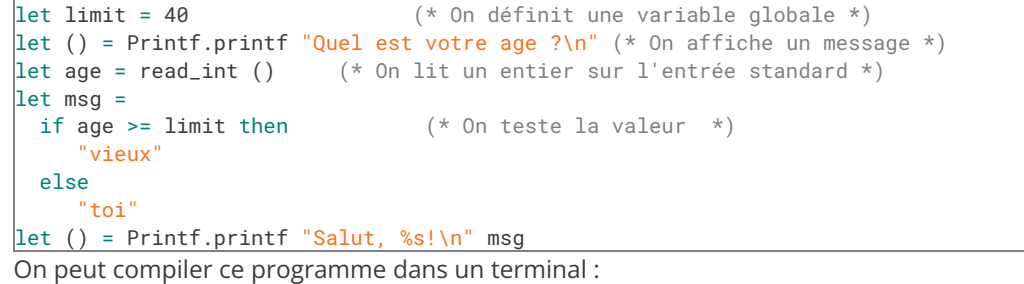

 \$ ocamlc -o salut.exe salut.ml \$ ./salut.exe Quel est votre age ? 41 Salut, vieux ! \$

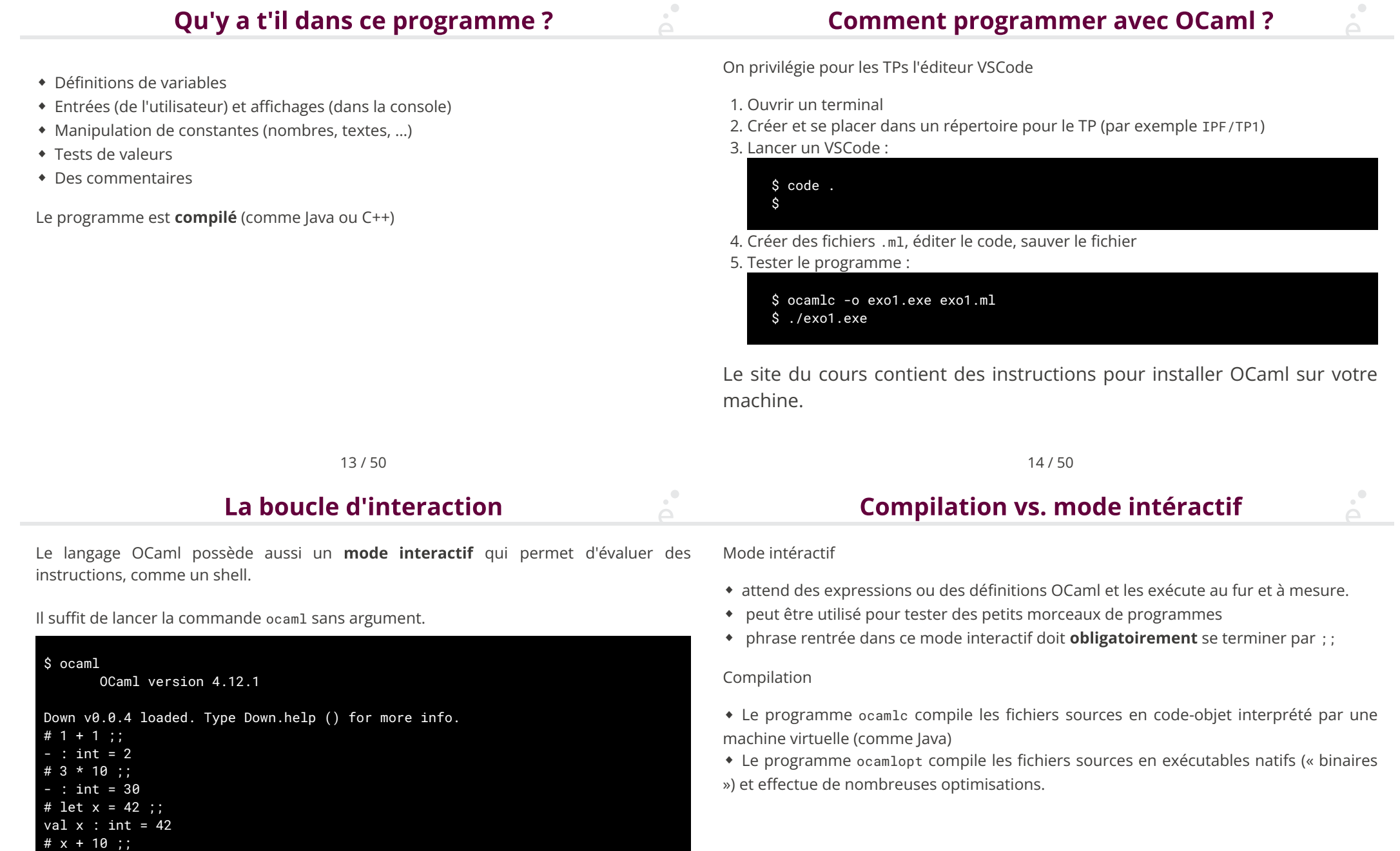

On peut quiter avec CTRL-d

 52 #

### **Programmation fonctionnelle**

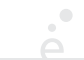

### **Programmation fonctionnelle en OCaml**

C'est un paradigme de programmation dans lequel :

- ◆ On ne fait pas d'e�ets de bords : pas de mise à jour de variables, de tableaux (sauf pour les entrées/sorties)
- ◆ On n'écrit pas de boucles, mais des fonctions récursives
- ◆ Les fonctions sont des objets de première classe (comme les entiers et les chaînes de caractères) :
- ◆ On peut passer des fonctions en argument à d'autres fonctions
- ◆ On peut renvoyer des fonctions comme résultat d'autres fonctions
- ◆ On peut stocker des fonctions dans des structures de données
- ◆ On peut dé�nir des fonctions à n'importe quel endroit du code (dans d'autres fonctions en particulier)

C'est une façon de programmer particulièrement concise, puissante et qui peut être efficace. Elle vient compléter les autres styles de programmation : impératifs et orienté objet.

Pourquoi faire de la programmation fonctionnelle en OCaml?

**TOUS** les langages de programmation modernes supportent le paradigme fonctionnel :

- ◆ C++ (depuis C++11)
- $\bullet$  Java (depuis Java 8, 2013)
- ◆ Javascript (proprement depuis 2015)
- ◆ Python (depuis Python 3)

Mais :

- ◆ Ils sont inutilement verbeux (Java, C++)
- ◆ Ils se contortionnent pour faire faire rentrer tout ça dans leur concepts de base comme les classes et les interfaces (Java)
- ◆ Ils ne sont pas typés (Javascript, Python)
- ◆ Ils limitent arbitrairement la récursion (Python)

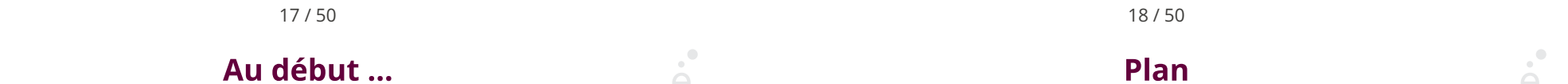

Les premiers TPs vont peut être paraître arides :

- ◆ On se concentre sur une syntaxe nouvelle
- ◆ On doit penser di�érement

Ils deviendront plus sexy au fur et à mesure qu'on avencera dans le langage (programmation système, graphique, …)

### 1 IPF (1) : expressions de bases, if/then/else, fonctions

- 1.1 Langages de programmation √
- 1.2 Le langage OCaml ✓
- 1.3 Types simples
- 1.4 Expressions
- 1.5 Fonctions

# Les entiers (int)

**Opération sur les entiers** 

+ addition

Symbole Description

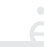

En OCaml, les entiers ont une taille �xe : 63bits sur une architecture 64bits ou 31bits sur une architecture 32bits (un bit est reservé dans chaque entier en plus du bit de signe) :

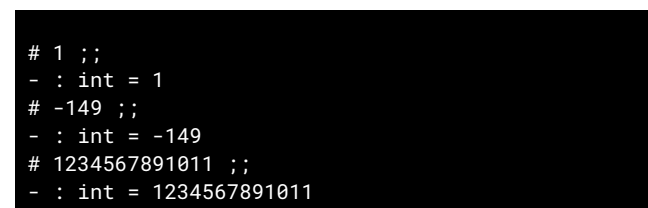

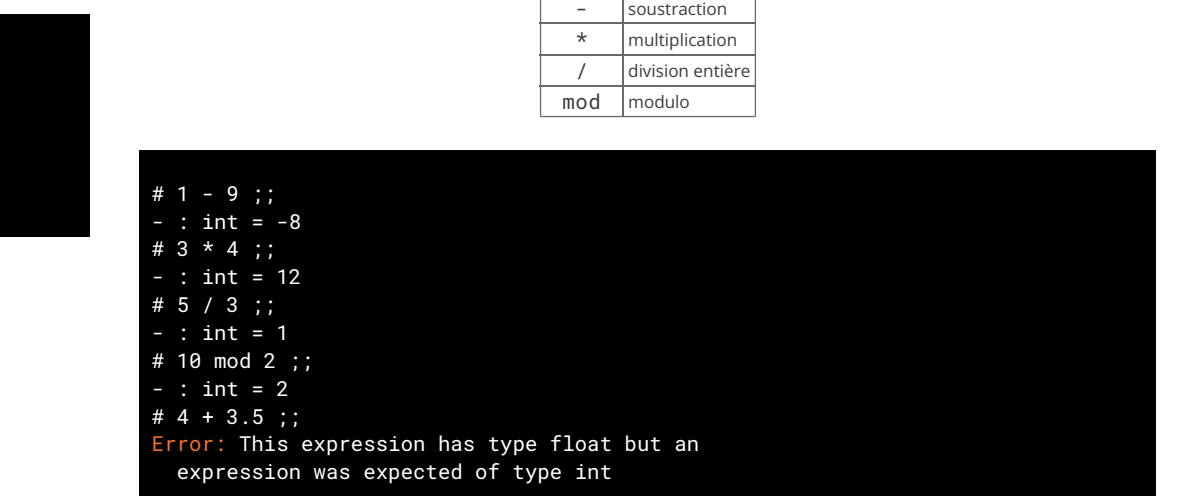

21 / 50

#### $\sum_{i=1}^{n}$ **Erreur de type ?**

En OCaml, les expressions ont un type et un seul. C'est aussi valable pour les fonctions et les opérateurs. + est l'addition entre entiers.

À l'inverse d'autres langages il n'y a pas de conversion implicite entre types, il faut utiliser des conversion explicites.

En OCaml, on appelle une fonction en donnant simplement son nom, suivi des arguments sans parenthèse :

22 / 50

**Appels de fonctions** 

f 1 2 3 ;;  $(*$  on appelle la fonction f sur 3 arguments  $*)$  g 4 ;; (\* on appelle la fonction g sur un seul argument \*)  $g(2 + 2)$ ; (\* on appelle la fonction g sur 1 seul argument \*)

Cette notation étrange sera justi�ée dans le prochain cours

En OCaml, les « nombres à virgule » ont une précision limitée. On les représente en utilisant la notation scientifique :

| # 1.5 ::                          |
|-----------------------------------|
| $-$ : float = 1.5                 |
| $# -12.3423e13 ::$                |
| - : float = -123423000000000.0    |
| #1.55555555555555555555555555     |
| $-$ : float = 1.55555555555555558 |
|                                   |

Remarque : -12.3423e13 = -12.3423 × 10<sup>13</sup> = -123423000000000.0

Attention : En OCaml, comme dans de nombreux langages, calculer avec des nombres à virgule (nombres *flottants*) peut provoquer des erreurs d'arrondi.

OCaml (comme C, C++, Java, Python, Javascript, …) utilise le standard IEEE-754 pour les �ottants. C'est aussi celui implémenté en matériel par les processeurs et les cartes graphiques.

25 / 50

Opérations sur les nombres flottants

# **Opérations sur les flottants**

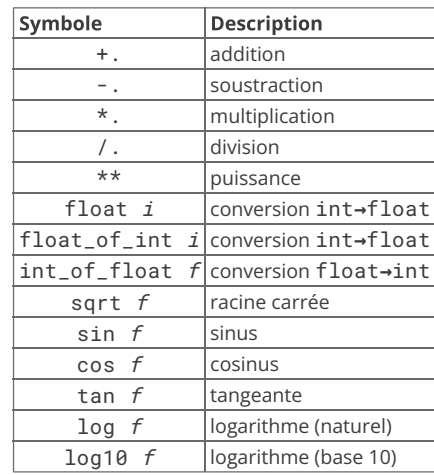

### 26 / 50

On représente les « textes » par des chaînes de caractères.

On ne montre que quelques opérations sur les chaînes de caractères :

**Symbole** 

# "Bonjour, ça va bien ?"

 $\sum$ 

- : string = "Bonjour, ça va bien ?"

# Chaînes de caractères (string)

concaténation

**Description** 

#### #  $1.5 + . 1.5$  ;;  $-$  : float = 3. # 3.141592653589793 \*. 2.0 ;;  $-$ : float = 6.28318530717958623 # 10.5 /. 3.0 ;;  $-$  : float =  $3.5$  # 1.2 +. 1.2 +. 1.2 ;;  $-$  : float = 3.59999999999999964  $\#$  4.5 \*\* 100.0 :: 2.09532491703986339e+65 # 1.0 /. 0.0 ;;

 $|\text{String.length } s|$ longueur

# Entrées/sorties

Printf.printf

On se contentera d'entrées et sorties simples :

- ◆ A�chage formatté avec Printf.printf
- ◆ Lecture d'entrées sur le terminal
- ◆ Accès aux arguments du programme

Dans un second temps, on verra comment lire et écrire des fichiers.

La fonction Printf.printf est similaire à la fonction C du même nom. C'est une fonction variadique (nombre arbitraire d'arugments)

Le premier argument doit être une chaîne de format qui indique combien d'arguemnts lire ensuite et comment les afficher.

Dans cette chaîne les séquences suivantes sont spéciales :

- ◆ %s lit l'argument suivant qui doit être une chaîne et l'insère à cet endroit.
- ◆ %d lit l'argument suivant qui doit être un int et l'insère à cet endroit.
- ◆ %f lit l'argument suivant qui doit être un float

Exemple :

Printf.printf "Un entier: %d, une chaîne: \"%s\", un flottant: %f\n" 42 "foo" 3.14;;

Un entier: 42, une chaîne: "foo", un flottant: 3.14

29 / 50

# Quel type pour la fonction Printf.printf?

Si on exécute la fonction Printf.printf dans le terminal quel est le type du résultat ?

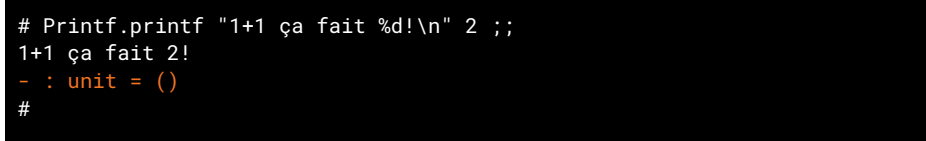

Le résultat est du type unit. Ce type contient une seule valeur spéciale notée ().

Il est utilisé par les fonctions qui ne renvoient pas de résultats (affichage par exemple) ou qui ne prennent aucun argument.

On peut le voir comme un équivalent de void en Java.

30 / 50 Lecture au clavier

Plusieurs fonctions permettent de lire des données saisies au clavier :

- ◆ read\_int : permet de lire un entier
- ◆ read\_float : permet de lire un flottant
- ◆ read\_line : permet de lire une ligne de texte

Ces fonctions prennent () en argument

### Arguments d'un programme

Plan

Dans les langages comme C ou Java, il y a une fonction principale main

Cette dernière reçoit en argument un tableau contenant les arguments passés au programme sur la ligne de commande.

Dans les langages sans fonction principale comme OCaml (mais aussi Python ou Javascript), les arguments sont stockés dans un tableau global. En OCaml se tableau est dans la variable globale. Sys.argv.

On peut accéder aux éléments d'un tableau avec la notation  $t.(i).$ Exemple :

```
if Array.length Sys.argv >= 1 then
    Printf.printf "Le premier argument est %s\n" Sys.argv.(1)
```
Le tableau contient toujours au moins une case, le nom du programme dans lequel on est (dans Sys.argv.(0))

33 / 50

- 1 IPF (1) : expressions de bases, if/then/else, fonctions
	- 1.1 Langages de programmation ✔
	- 1.2 Le langage OCaml √
	- 1.3 Types simples ✓
	- 1.4 Expressions
	- 1.5 Fonctions

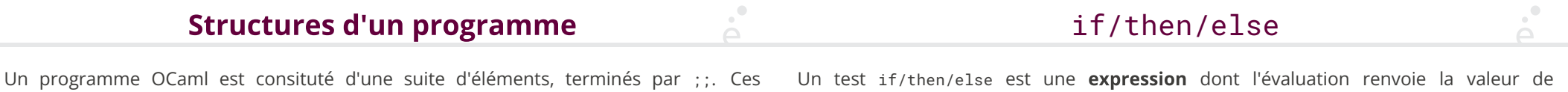

◆ Des dé�nitions de variables gloables de la forme let v = e

- Des expressions sans résultats (par exemple des affichages) de la forme let () = i
- ◆ Des définitions de fonctions (voir plus loin)

éléments peuvent être :

Il n'y a pas de point d'entrée, un programme est exécuté dans l'ordre du fichier.

En OCaml il n'y a pas de notion de « d'instruction », il n'y a que des expressions. Certaines de ces instructions renvoient (), pour indiquer qu'elles ont eu un effet (affichage, écriture dans un fichier, ...)

Un test if/then/else est une expression dont l'évaluation renvoie la valeur de l'expression dans la branche then ou else

Les deux expressions de chaque branche doivent avoir le même type

Ainsi, on peut écrire :

 $1 + (if x > 42 then 3 else 4)$ 

Cette expression renvoie 4 si x est plus grand que 42 et 5 sinon. Si on compare du code C++/Java et du code OCaml

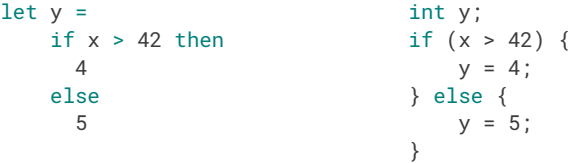

# if/then/else(2)

# Les booléens

Si la branche then est du type unit (pas de résultat), alors on peut omettre la branche else

### $if e > 10 then$

### Printf.printf "e est plus grand que 10!\n"

Si on veut mettre plusieurs instructions de type Unit à la suite, on peut utiliser les mots clés begin et end et séparer les expressions par des ;.

### if  $e > 10$  then begin

```
Printf.printf "e est plus grand que 10!\n":
   Printf.printf "Si si je vous jure !\n":
    Printf.printf "Il est vraiment plus grand!\n" (* pas de ; ici *)
end
```
begin et end jouent le même rôle que { et } en Java.

L'algèbre de Boole (George Boole, 1847) est une branche de l'algèbre dans laquelle on ne considère que deux valeurs : true et false.

Les opérations sur ces valeurs sont la négation (not), le « ou logique » (||) et le « et logique » (&&).

On peut manipuler ces objets en OCaml, comme on le fait avec des entiers, des nombres à virgule ou des chaînes de caractères.

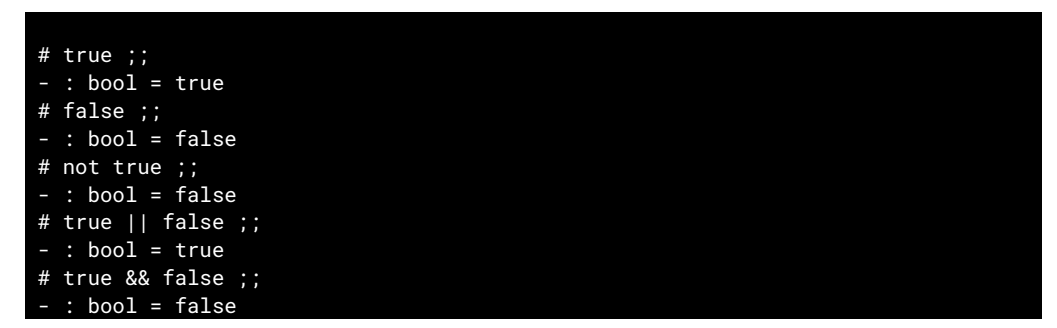

38 / 50

37 / 50

#### **Les comparaisons (exemples) Les comparaisons**

Les booléens servent à exprimer le résultat d'un test. Un cas particulier de test sont les comparaisons. Les opérateurs de comparaisons en OCaml sont :

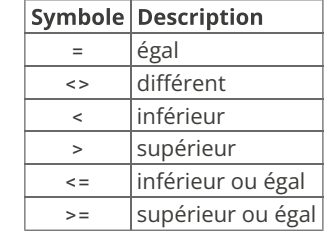

Attention : dans les premiers cours on ne comparera que des nombres. Les comparaisons d'autres types (chaînes de caractères par exemple) seront expliquées plus tard. Les comparaisons == et != existent aussi, mais on les verra plus tard.

Le résultat d'une comparaison est toujours un booléens (True ou False) :

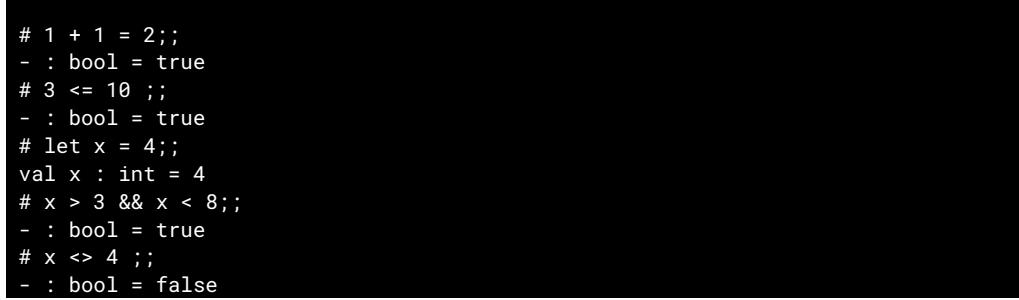

## Définition de variables

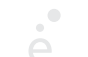

# Définition de variables locales

Une **variable** est un moyen de donner un nom au résultat d'un calcul.

En OCaml, une variable est une suite de caractères qui commence par une lettre minuscule ou un «  $\angle$  » et contient des lettres, des chiffres ou des «  $\angle$  ».

On définit une variable avec le mot clé « let ».

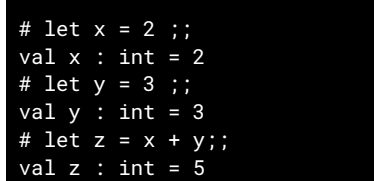

On peut définir des variables locales à une expression avec les mots clés let ... in

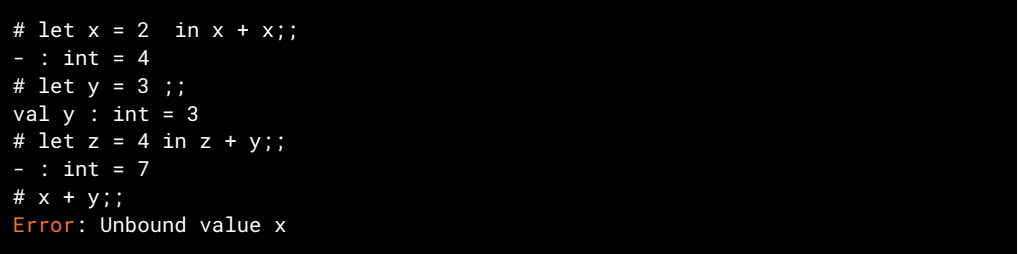

L'expression let  $x = e_1$  in  $e_2$  permet de définir la variable x uniquement le temps du calcul de e<sub>2</sub>. Elle prend tout son sens lorsqu'on la combine à d'autres expressions comme le if/then/else.

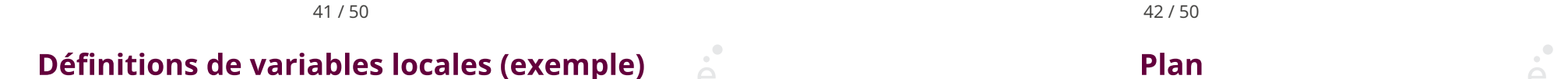

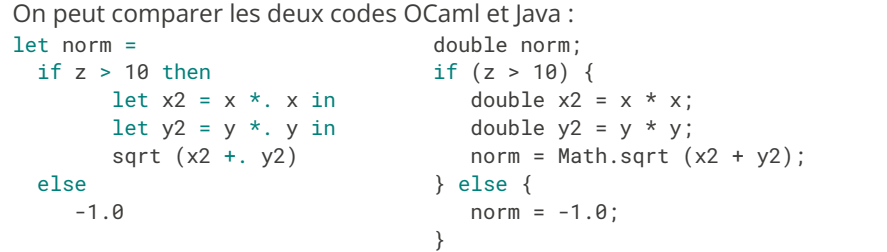

Dans les deux cas, les variables x2 et y2 ne sont plus visibles en dehors du bloc then.

### 1 IPF (1) : expressions de bases, if/then/else, fonctions

- 1.1 Langages de programmation √
- 1.2 Le langage OCaml ✓
- 1.3 Types simples √
- 1.4 Expressions ✓
- 1.5 Fonctions

## Définitions de fonctions

En OCaml, on définit une fonction aussi avec le mot clé 1 et

let carre  $n = n * n$ 

let aire\_triangle base hauteur = base  $*$ . hauteur  $*$  0.5

let a = aire\_triangle 5.0 14.5

La syntaxe générale d'une fonction est :

let  $f$   $x_1$   $\ldots$   $x_n$  =

e de la construction de la construction de la construction de la construction de la construction de la construction de la construction de la construction de la construction de la construction de la construction de la const où e est l'expression dont la valeur est renvoyée.

⇒ il n'y a pas de mot-clé return en OCaml.

Bien sûr, un fonction peut avoir un corps complexe avec des let … in, des if/then/else

On veut écrire une fonction qui prend en argument un nombre de secondes et renvoie une chaîne de caractères au format : i h min s

let format time  $t =$ let  $j =$  string\_of\_int (t / (24  $*$  3600)) in let  $t = t \mod (24 * 3600)$  in let  $h =$  string\_of\_int (t / 3600) in let  $t = t \mod 3600$  in let  $m =$  string\_of\_int (t / 60) in let  $s = strina$  of int (t mod 60) in j ^ "j " ^ h ^ "h " ^ m ^ "m " ^ s ^ "s"

let  $s =$  format time 145999 let () =  $Printf.printf$  "%s\n" s (\* affiche 1j 16h 33m 19s \*)

45 / 50

#### $\mathcal{O}$ **Fonctions récursives** Écritures de fonctions récursives

On n'a pas vu comment faire des boucles. Hors la répetition de code est un pilier important de la programmation (et sa raison d'être initiale).

On peut contourner l'absence de boucles en écrivant des fonctions récursives. Une fonction récursive est une fonction qui s'appelle elle même.

Commençons par l'exemple standard de la factorielle, écrit en OCaml :

```
let rec fact n =
  if n \leq 1 then
     1
   else
     n * fact (n-1)
```

```
let () = Printf.printf "fact 10 = %d\n{\times}" (fact 10)
(* Affiche 3628800 *)
On introduit des fonctions récursives avec le mot clé let rec
```
Lorsqu'on écrit une fonction récursive, on distingue TOUJOURS deux types de cas

◆ Le ou les cas de base : ce sont les cas pour lesquel on n'effectue pas d'appel récursif, ils sont calculables directement

46 / 50

• Le ou les cas récursifs : ce sont les cas qui dépendent du calcul récursif

Lorsque l'on fait un appel récursif, l'argument doit toujours « se rapprocher » du cas de base.

```
let rec fact n =
 if n \leq 1 then (* cas de base *) 1
   else (* cas récursif *)
      n * fact (n-1) (* on se rappelle sur n-1, donc on
                          arrivera à 1 ou 0 à un moment *)
```
Pour les premiers cours, les fonctions récursives seront toujours sur des entiers

On donne un autre exemple, la fonction fizzbuzz (utilisée comme « échauffement » dans beaucoup d'interviews techniques)

- ◆ La fonction énumère les entiers entre 1 et n
- ◆ Si n est un multiple de 3 la fonction affiche Fizz
- ◆ Si n est un multiple de 5 la fonction affiche Buzz
- Si n est un multiple de 3 et de 5 la fonction affiche FizzBuzz
- ◆ Dans les autres cas on n'affiche rien

### let rec fizzbuzz aux i  $n =$

```
if i \leq n then (* cas récursif *)let i3 = i mod 3 = 0 in
       let i5 = i mod 5 = 0 in
       begin
        if i3 && i5 then Printf.printf "FizzBuzz\n"
        else if i3 then Printf.printf "Fizz\n"
        else if i5 then Printf.printf "Buzz\n";
        fizzbuzz_aux (i+1) n (* on se rappelle sur (i+1) \rightarrow n *)
       end
\begin{smallmatrix} \text{\large\bf 1} & \text{\large\bf 1} \\ \text{\large\bf 1} & \text{\large\bf 1} \end{smallmatrix}
```
Dans un premier temps, les fonctions récursives auront **toujours** la forme (pseudo-code)

let rec f  $n =$ if test sur n then cas de base else cas récursif, appel sur f (n±e)

:

 $\frac{1}{2}$  1  $\frac{1}{2}$  1  $\frac{1}{2}$  1  $\frac{1}{2}$  49 / 50

50 / 50